Thin lineaments or faults (no thicker than 4 pixels) must be analysed in grey level in « dark edges detection » mode

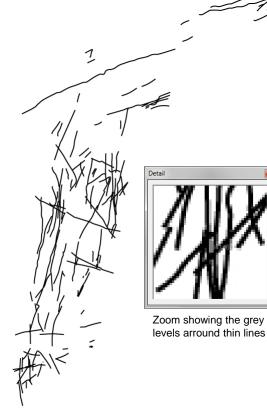

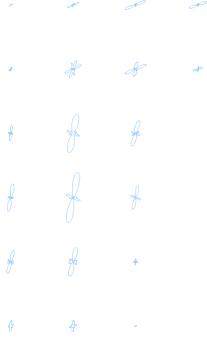

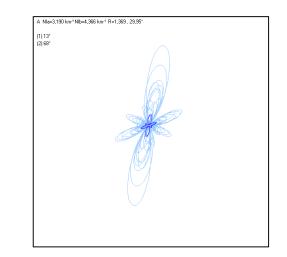

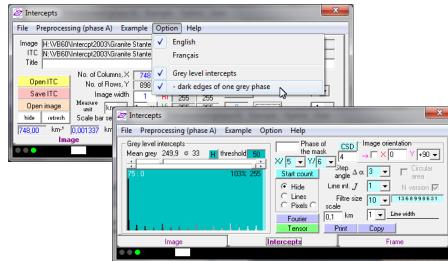

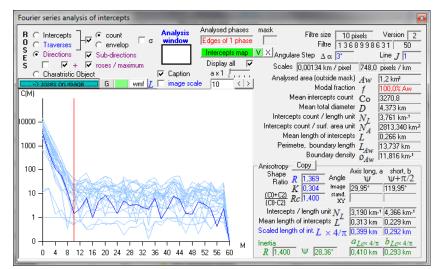